## **Elaborar parecer CDU**

**ATENÇÃO:** Os processos enviados ao CDU são visualizados na área de Acompanhamento de processos urbanísticos pelo(a) Presidente e pelo(a) servidor(a) responsável pela secretaria executiva do Conselho.

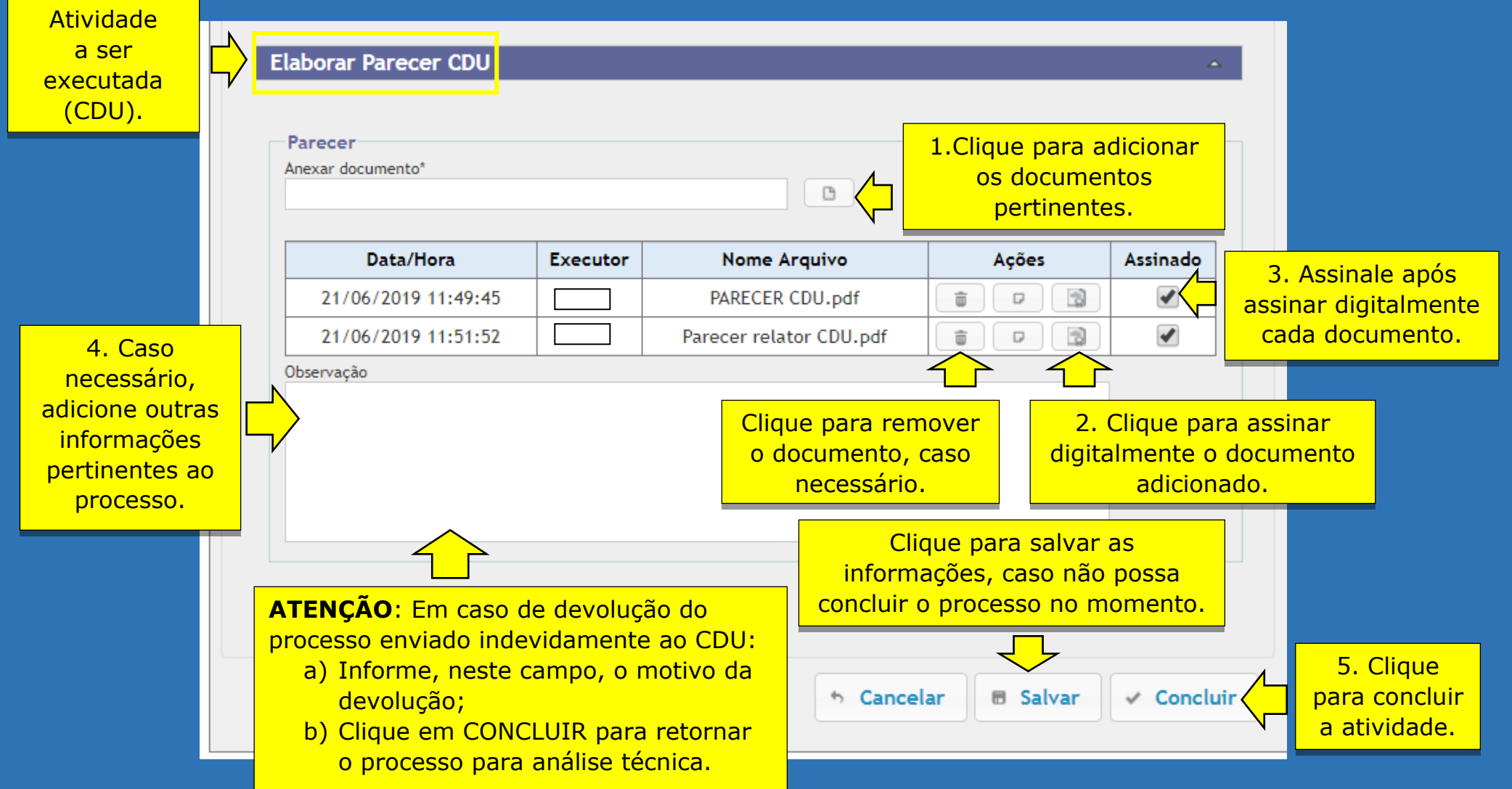